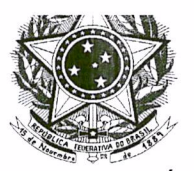

## PODER JUDICIÁRIO **JUSTICA DO TRABALHO** TRIBUNAL REGIONAL DO TRABALHO DA 11ª REGIÃO 2ª VARA DO TRABALHO DE BOA VISTA

OFÍCIO Nº. 71/2020/2ªVTBV

Boa Vista - RR, 25 de novembro de 2020.

À Sua Excelência **RUTH BARBOSA SAMPAIO** Desembargadora do Trabalho Corregedora Regional do TRT da 11ª Região  $Manaus - AM$ 

# Assunto: Informa abertura de contas-poupanças

Processos em referência: 0001173-08.2019.5.11.0052, 0001500-84.2018.5.11.0052, 0000821-842018.5.11.0052, 0001090-89.2019.5.11.0052 e 0000417-04.2016.5.11.0052.

Excelentíssima Senhora Corregedora.

Ao cumprimentá-la, de ordem da Excelentíssima Senhora Juíza do Trabalho Substituta no exercício da titularidade da 2ª Vara do Trabalho de Boa Vista, Dra. Eliane Cunha Martins Leite, em cumprimento ao artigo 251, § 5º a 8º da Consolidação dos Provimentos da Corregedoria do TRT da 11ª Região/2019, informo para os devidos fins que foi determinada a abertura de contas-poupanças na Caixa Econômica Federal e Banco do Brasil, conforme processos abaixo (anexo 1), por não terem sido localizados os credores dos valores disponíveis, não obstante os esforços envidados por esta Unidade Judicial.

Por oportuno, convém observar que muitas das pessoas não localizadas são de nacionalidade Venezuelana, e a realidade atual de Roraima é que esta é terra de passagem para esses estrangeiros, muitos dos quais não firmam vínculos na Região e se

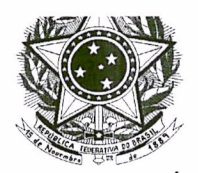

#### PODER JUDICIÁRIO **JUSTIÇA DO TRABALHO** TRIBUNAL REGIONAL DO TRABALHO DA 11ª REGIÃO 2ª VARA DO TRABALHO DE BOA VISTA

desloçam para outros pontos do território nacional, sem deixar nenhum contato, ou mesmo retornam para seu país de origem sem deixar qualquer rastro que viabilize a concretização da prestação jurisdicional.

Respeitosamente,

**WALDINEY DA SILVA MACIEL** 

Diretor de Secretaria, em substituição. 2ª Vara do Trabalho de Boa Vista

2ª VARA DO TRABALHO DE BOA VISTA - RR Av. Amazonas, 146 - Bairro dos Estados Boa Vista/Roraima - Cep: 69.305-670 - Telefone: 95 3623 9356, ramal 02 - vara.boavista02@trt11.jus.br

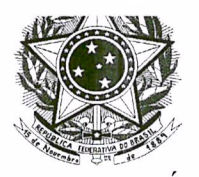

### PODER JUDICIÁRIO **JUSTIÇA DO TRABALHO** TRIBUNAL REGIONAL DO TRABALHO DA 11ª REGIÃO 2ª VARA DO TRABALHO DE BOA VISTA

#### **ANEXO1**

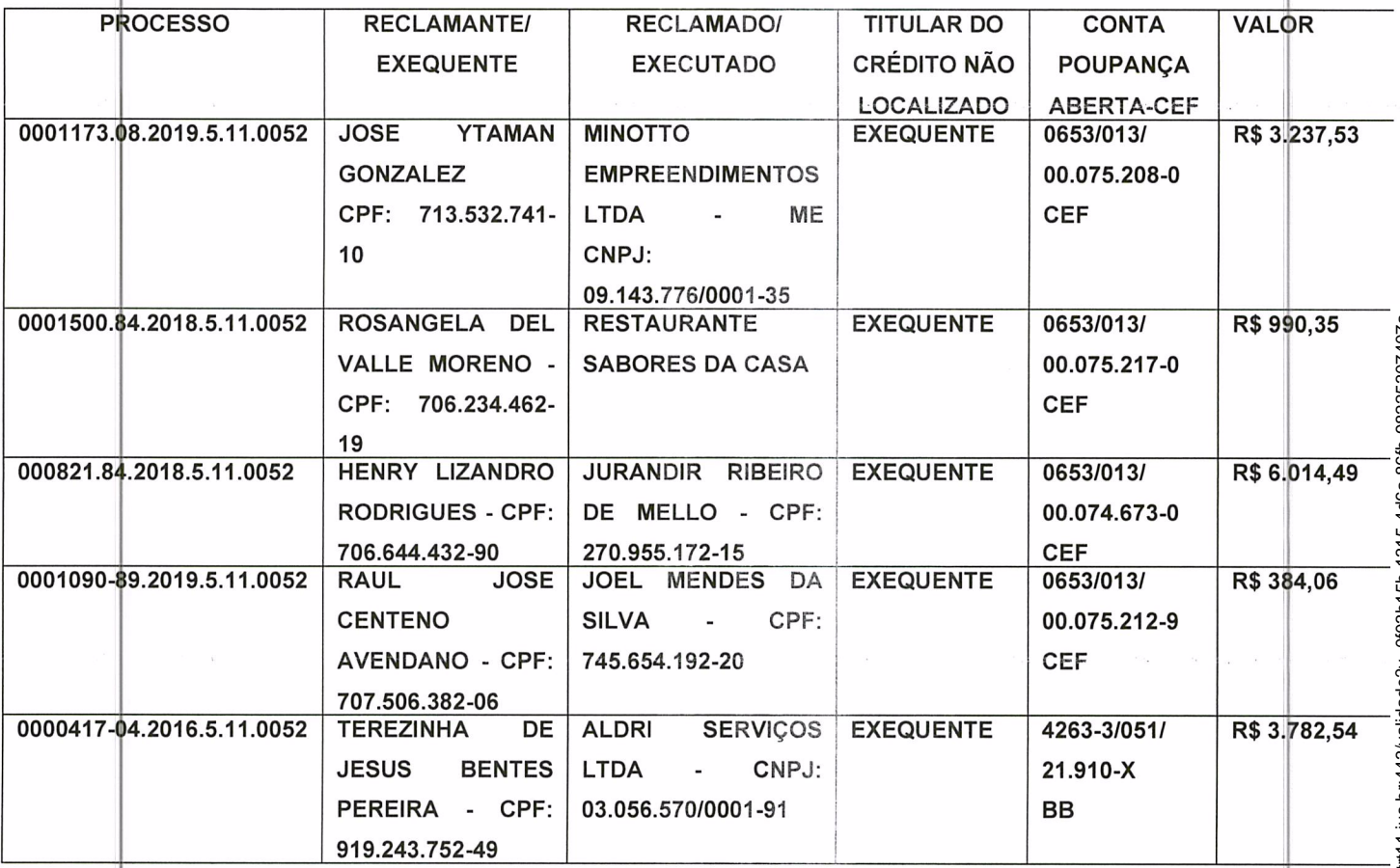

2ª VARA DO TRABALHO DE BOA VISTA - RR Av. Amazonas, 146 - Bairro dos Estados Boa Vista/Roraima - Cep: 69.305-670 - Telefone: 95 3623 9356, ramal 02 - vara.boavista02@trt11.jus.br